# STAT 8020 R Lab 7: Multiple Linear Regression III

*Whitney*

*September 09, 2020*

# **Contents**

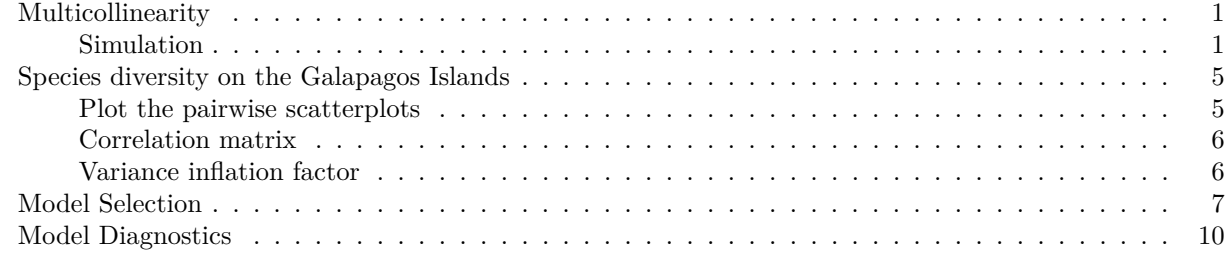

## <span id="page-0-0"></span>**Multicollinearity**

#### <span id="page-0-1"></span>**Simulation**

```
library(MASS)
N = 500x <- replicate(N, mvrnorm(n = 30, c(0, 0), matrix(c(1, 0.9, 0.9, 1), 2)))
y <- array(dim = c(30, N))
for (i in 1:N){
 y[, i] = 4 + 0.8 * x[, 1, i] + 0.6 * x[, 2, i] + rnorm(30)
}
beta \leq array(dim = c(3, N))
for (i in 1:N){
 beta[, i] <- lm(y[, i] ~ x[, 1, i] + x[, 2, i])$coefficients
}
R.sq_M1 <- numeric(N)
for (i in 1:N){
 R.sq_M1[i] <- summary(lm(y[, i] ~ x[, 1, i] + x[, 2, i]))$r.squared
}
summary(R.sq_M1)
## Min. 1st Qu. Median Mean 3rd Qu. Max.
## 0.2470 0.6088 0.6779 0.6677 0.7422 0.8917
plot(beta[2,], beta[3,], pch = 16, cex = 0.5,
    xlab = expression(beta[1]),
    ylab = expression(beta[2]), las = 1)
points(0.8, 0.6, pch = "*", cex = 3, col = "red")
abline(h = 0, 1ty = 2, col = "gray")abline(v = 0, 1ty = 2, col = "gray")library(fields)
```
## Loading required package: spam ## Loading required package: dotCall64

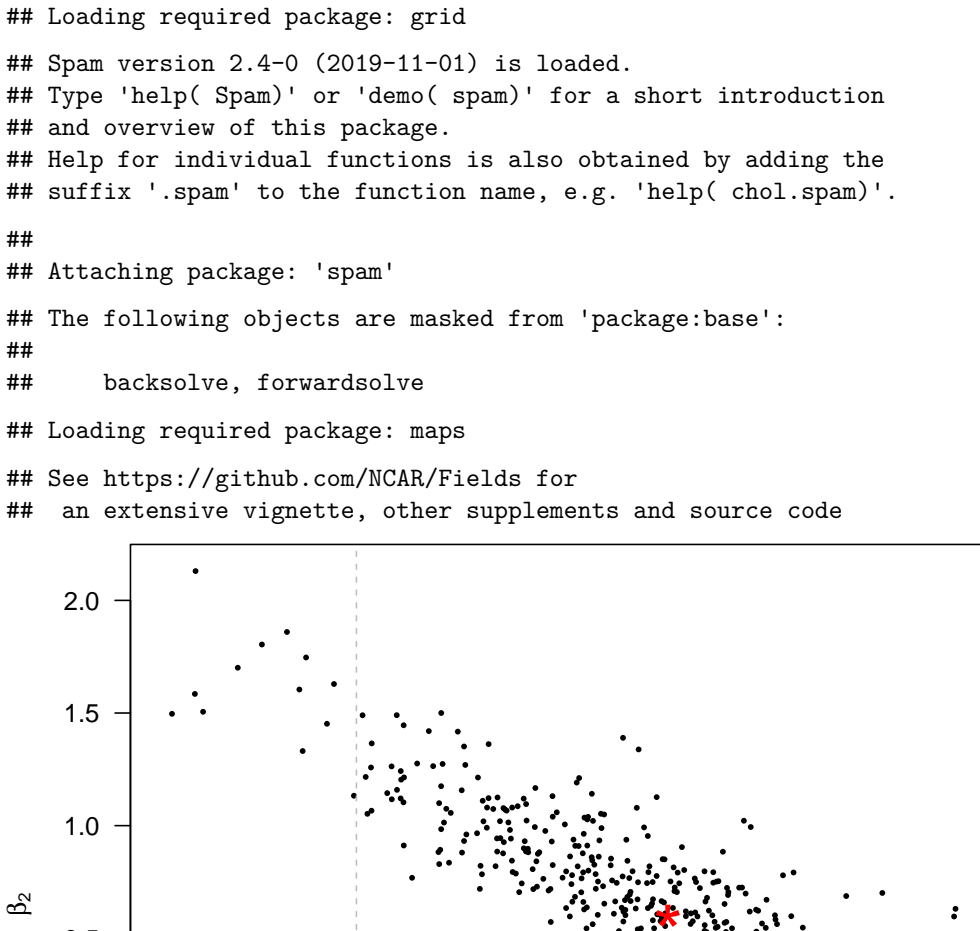

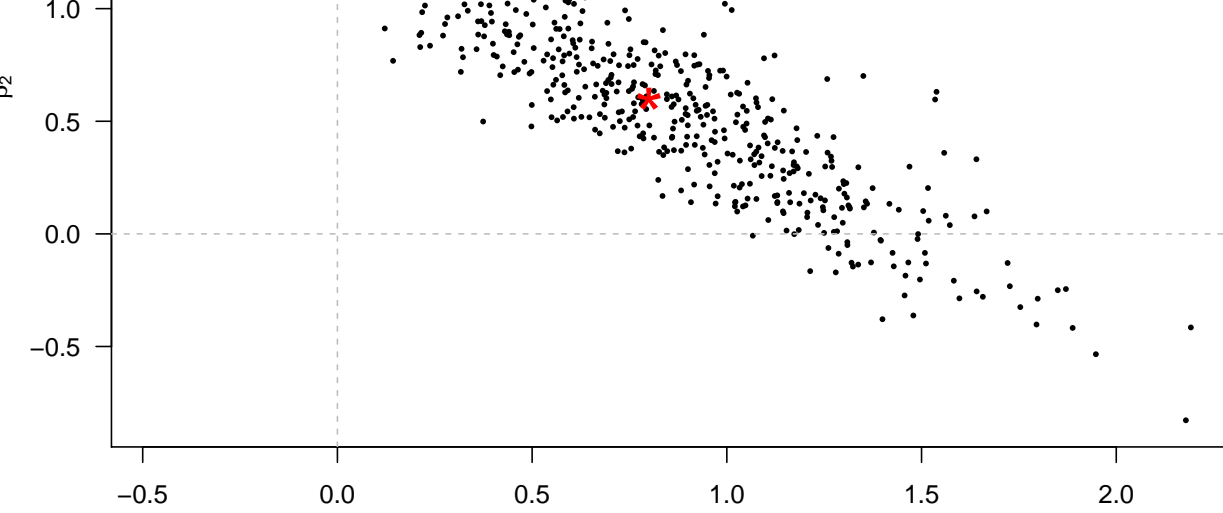

 $\beta_1$ 

**quilt.plot**(beta[2,], beta[3, ], R.sq\_M1) **points**(0.8, 0.6, pch = "\*", cex = 3)  $abline(h = 0, 1ty = 2, col = "gray")$  $abline(v = 0, 1ty = 2, col = "gray")$ 

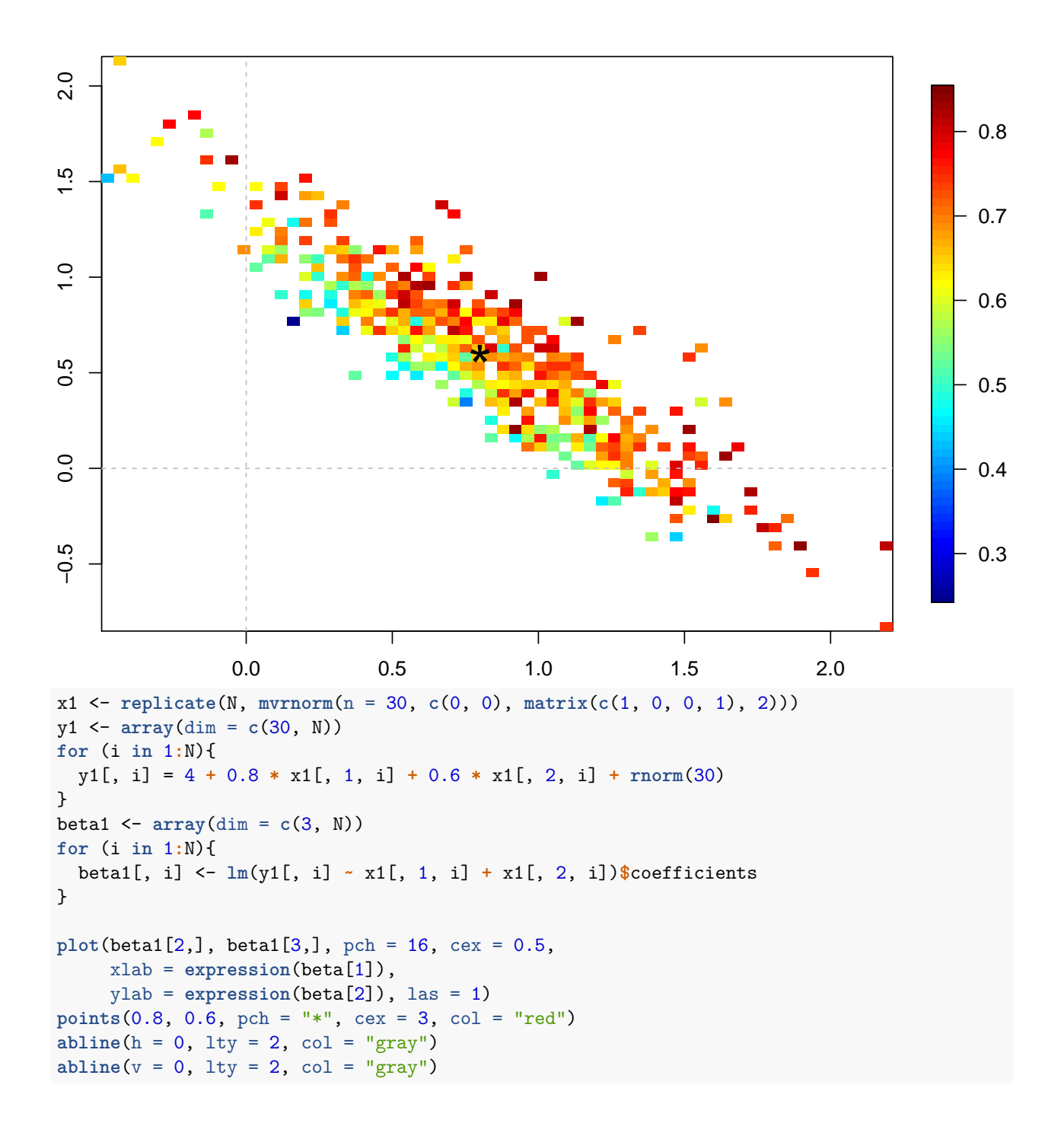

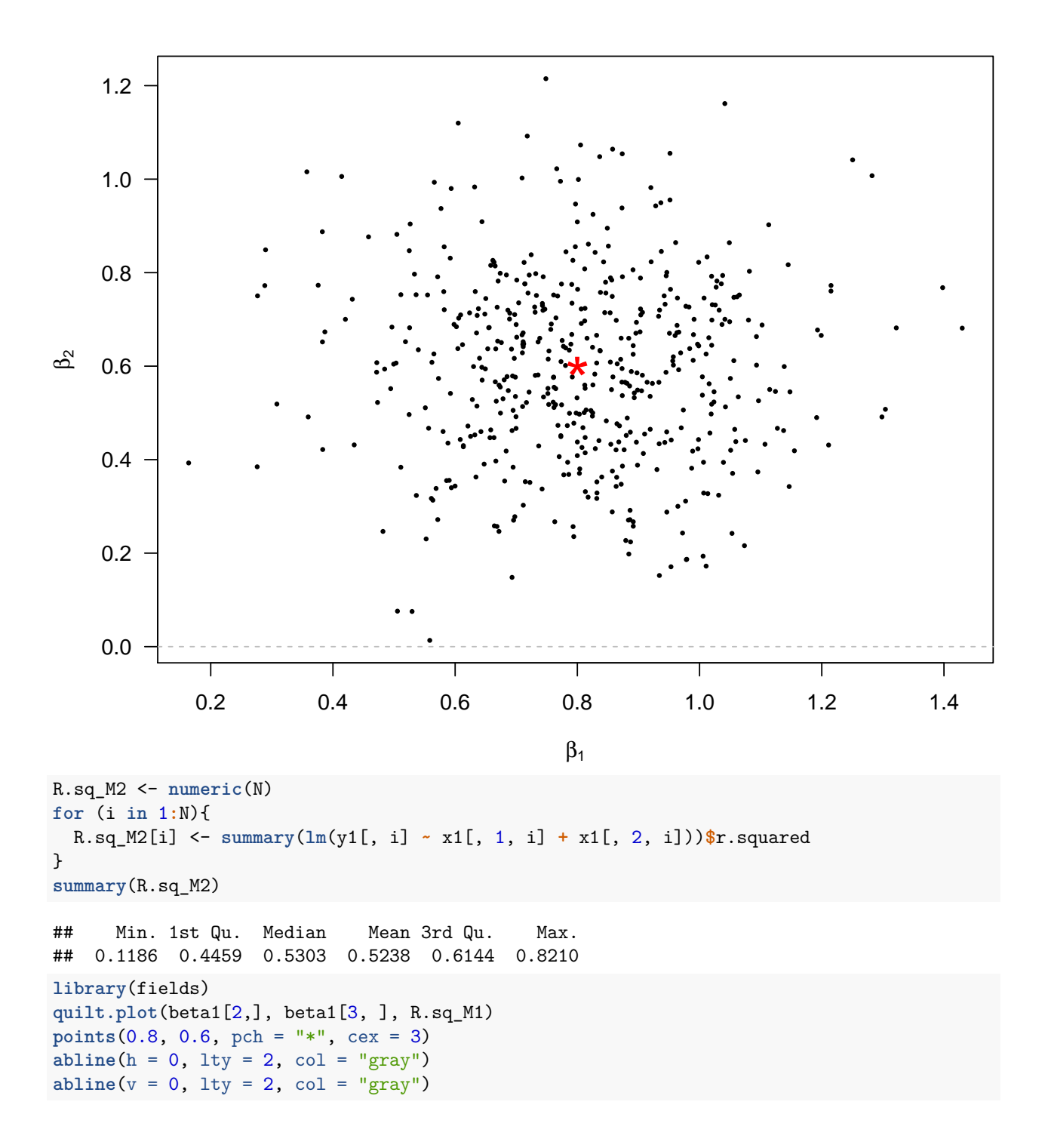

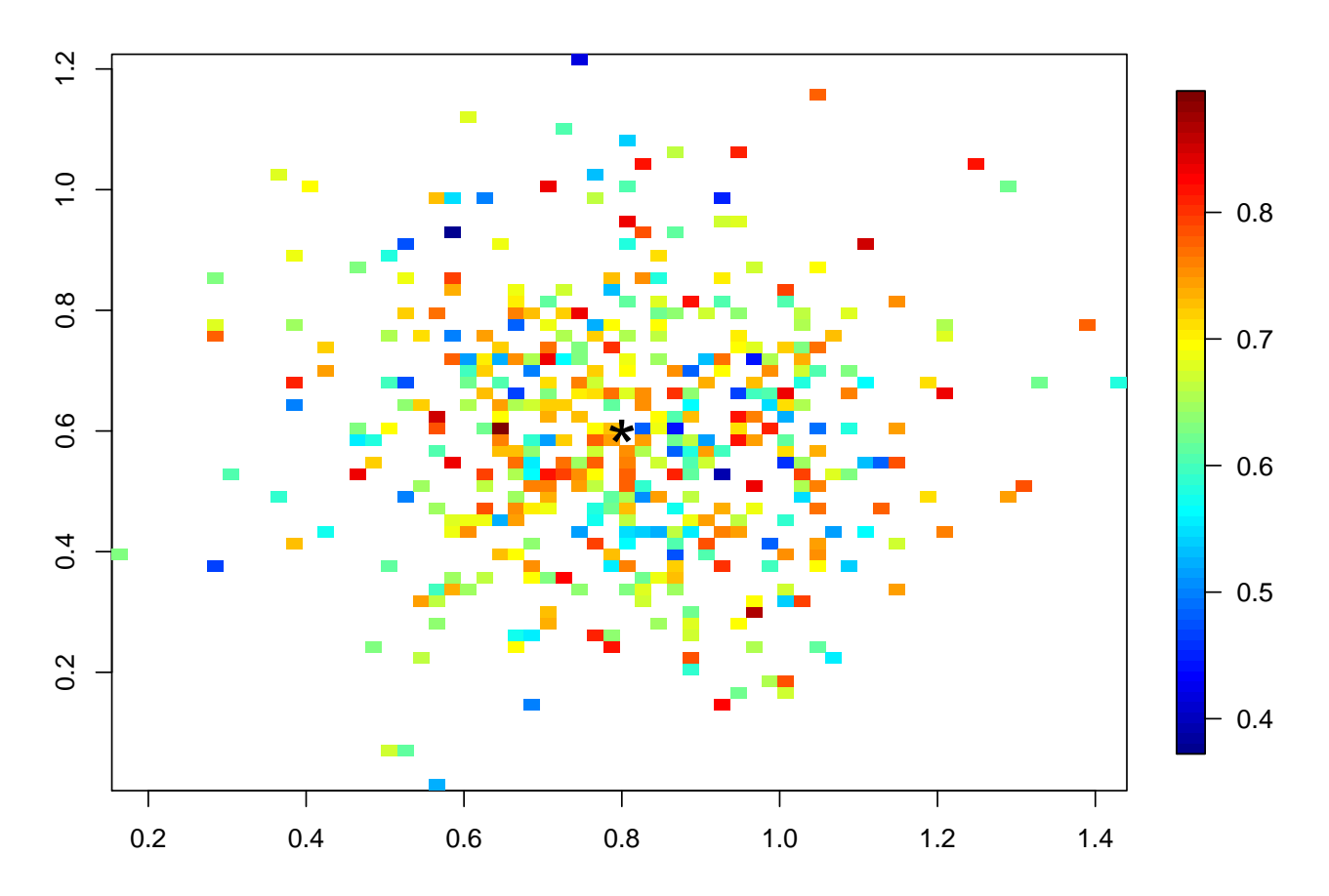

# <span id="page-4-0"></span>**Species diversity on the Galapagos Islands**

```
library(faraway)
```
## ## Attaching package: 'faraway' ## The following object is masked from 'package:maps': ##<br>## ozone **data**(gala)

<span id="page-4-1"></span>**Plot the pairwise scatterplots**

galaNew  $\leftarrow$  gala[, -2] **plot**(galaNew, cex = 0.75, col = "blue", las = 1)

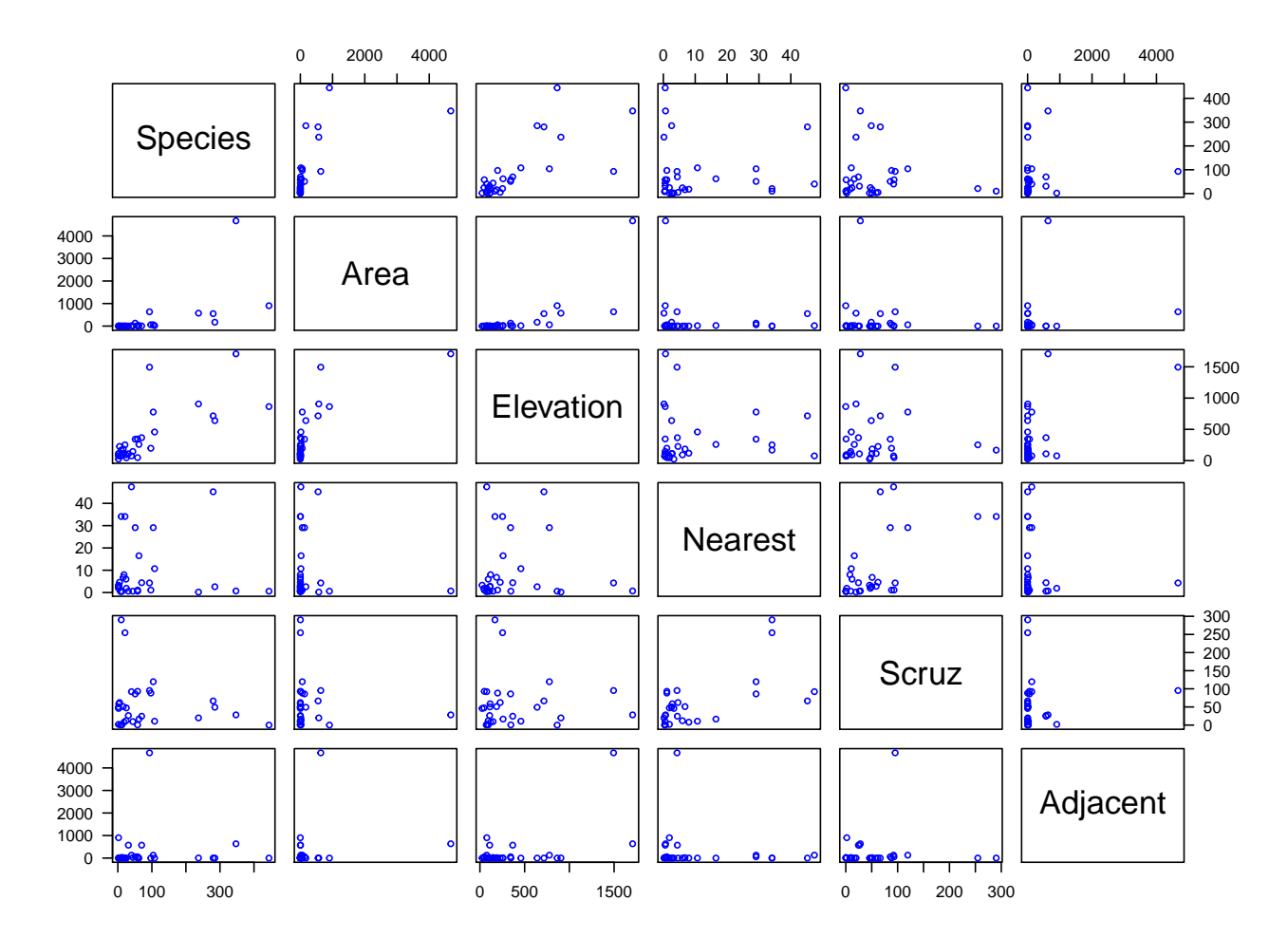

#### <span id="page-5-0"></span>**Correlation matrix**

**cor**(galaNew)

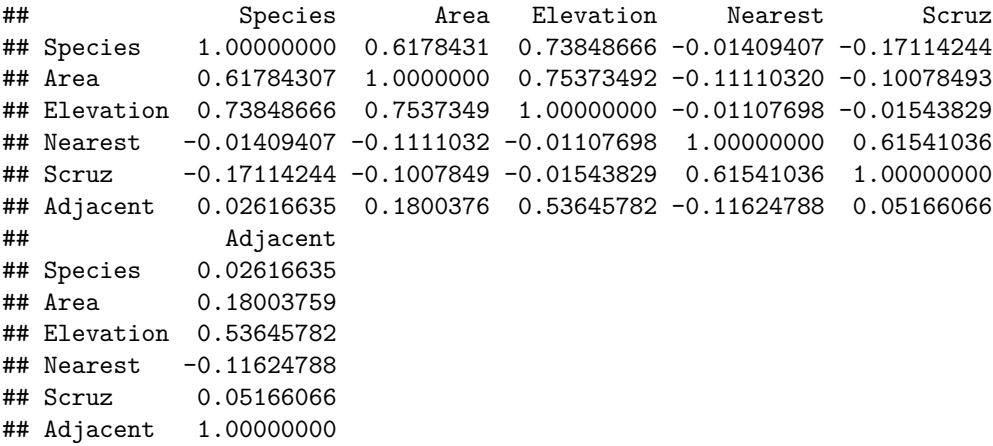

<span id="page-5-1"></span>**Variance inflation factor**

m <- **lm**(Species **~** ., data = galaNew) **vif**(m)

## Area Elevation Nearest Scruz Adjacent

```
## 2.928145 3.992545 1.766099 1.675031 1.826403
## Check
r.sq_ele <- summary(lm(Elevation ~ Area + Nearest + Scruz + Adjacent, data = galaNew))$r.square
vif <- 1 / (1 - r.sq_ele)
```
### <span id="page-6-0"></span>**Model Selection**

```
library(tidyverse)
## -- Attaching packages ----------------- tidyverse 1.3.0 --
## v ggplot2 3.2.1 v purrr 0.3.3
## v tibble 2.1.3 v dplyr 0.8.3
## v tidyr 1.0.0 v stringr 1.4.0
## v readr 1.3.1 v forcats 0.4.0
## -- Conflicts -------------------- tidyverse_conflicts() --
## x dplyr::filter() masks stats::filter()
## x dplyr::lag() masks stats::lag()
## x purrr::map() masks maps::map()
## x dplyr::select() masks MASS::select()
library(caret)
## Loading required package: lattice
##
## Attaching package: 'lattice'
## The following object is masked from 'package:faraway':
##
## melanoma
##
## Attaching package: 'caret'
## The following object is masked from 'package:purrr':
##
## lift
library(leaps)
models <- regsubsets(Species ~ ., data = galaNew, nvmax = 5)
summary(models)
## Subset selection object
## Call: regsubsets.formula(Species ~ ., data = galaNew, nvmax = 5)
## 5 Variables (and intercept)
## Forced in Forced out
## Area FALSE FALSE
## Elevation FALSE FALSE
## Nearest FALSE FALSE
## Scruz FALSE FALSE
## Adjacent FALSE FALSE
## 1 subsets of each size up to 5
## Selection Algorithm: exhaustive
## Area Elevation Nearest Scruz Adjacent
\# \# 1 (1) " " "*"
```

```
## 2 ( 1 ) " " "*" " " " " "*"
## 3 ( 1 ) " " "*" " " "*" "*"
## 4 ( 1 ) "*" "*" " " "*" "*"
## 5 ( 1 ) "*" "*" "*" "*" "*"
res.sum <- summary(models)
criteria <- data.frame(
 Adj.R2 = res.sum$adjr2,
 Cp = res.sum$cp,
 BIC = res.sum$bic)
criteria
## Adj.R2 Cp BIC
## 1 0.5291255 20.599003 -16.84525
## 2 0.7181425 2.897184 -29.93078
## 3 0.7258462 3.193068 -28.49317
## 4 0.7283816 4.000075 -26.54733
## 5 0.7170651 6.000000 -23.14622
full <- lm(Species ~ ., data = galaNew)
step(full)
## Start: AIC=251.93
## Species ~ Area + Elevation + Nearest + Scruz + Adjacent
##
## Df Sum of Sq RSS AIC
## - Nearest 1 0 89232 249.93
## - Area 1 4238 93469 251.33
## - Scruz 1 4636 93867 251.45
## <none> 89231 251.93
## - Adjacent 1 66406 155638 266.62
## - Elevation 1 131767 220998 277.14
##
## Step: AIC=249.93
## Species ~ Area + Elevation + Scruz + Adjacent
##
## Df Sum of Sq RSS AIC
## - Area 1 4436 93667 249.39
## <none> 89232 249.93
## - Scruz 1 7544 96776 250.37
## - Adjacent 1 72312 161544 265.74
## - Elevation 1 139445 228677 276.17
##
## Step: AIC=249.39
## Species ~ Elevation + Scruz + Adjacent
##
## Df Sum of Sq RSS AIC
## - Scruz 1 6336 100003 249.35
## <none> 93667 249.39
## - Adjacent 1 69860 163527 264.11
## - Elevation 1 275784 369451 288.56
##
## Step: AIC=249.35
## Species ~ Elevation + Adjacent
```

```
##
## Df Sum of Sq RSS AIC
## <none> 100003 249.35
## - Adjacent 1 73251 173254 263.84
## - Elevation 1 280817 380820 287.47
##
## Call:
## lm(formula = Species ~ Elevation + Adjacent, data = galaNew)
##
## Coefficients:
## (Intercept) Elevation Adjacent
## 1.43287 0.27657 -0.06889
step(full, direction = "backward")
## Start: AIC=251.93
## Species ~ Area + Elevation + Nearest + Scruz + Adjacent
##
## Df Sum of Sq RSS AIC
## - Nearest 1 0 89232 249.93
## - Area 1 4238 93469 251.33
           1 4636 93867 251.45
## <none> 89231 251.93
## - Adjacent 1 66406 155638 266.62
## - Elevation 1 131767 220998 277.14
##
## Step: AIC=249.93
## Species ~ Area + Elevation + Scruz + Adjacent
##
## Df Sum of Sq RSS AIC
## - Area 1 4436 93667 249.39
## <none> 89232 249.93
## - Scruz 1 7544 96776 250.37
               72312 161544 265.74
## - Elevation 1 139445 228677 276.17
##
## Step: AIC=249.39
## Species ~ Elevation + Scruz + Adjacent
##
## Df Sum of Sq RSS AIC
## - Scruz 1 6336 100003 249.35
## <none> 93667 249.39
## - Adjacent 1 69860 163527 264.11
## - Elevation 1 275784 369451 288.56
##
## Step: AIC=249.35
## Species ~ Elevation + Adjacent
##
## Df Sum of Sq RSS AIC
## <none> 100003 249.35
## - Adjacent 1 73251 173254 263.84
## - Elevation 1 280817 380820 287.47
##
## Call:
```

```
## lm(formula = Species ~ Elevation + Adjacent, data = galaNew)
##
## Coefficients:
## (Intercept) Elevation Adjacent
## 1.43287 0.27657 -0.06889
```
## <span id="page-9-0"></span>**Model Diagnostics**

```
mod <- lm(Species ~ Elevation + Adjacent, data = galaNew)
plot(mod$fitted.values, galaNew$Species, pch = 16, col = "blue")
abline(0, 1, col = "red")
```
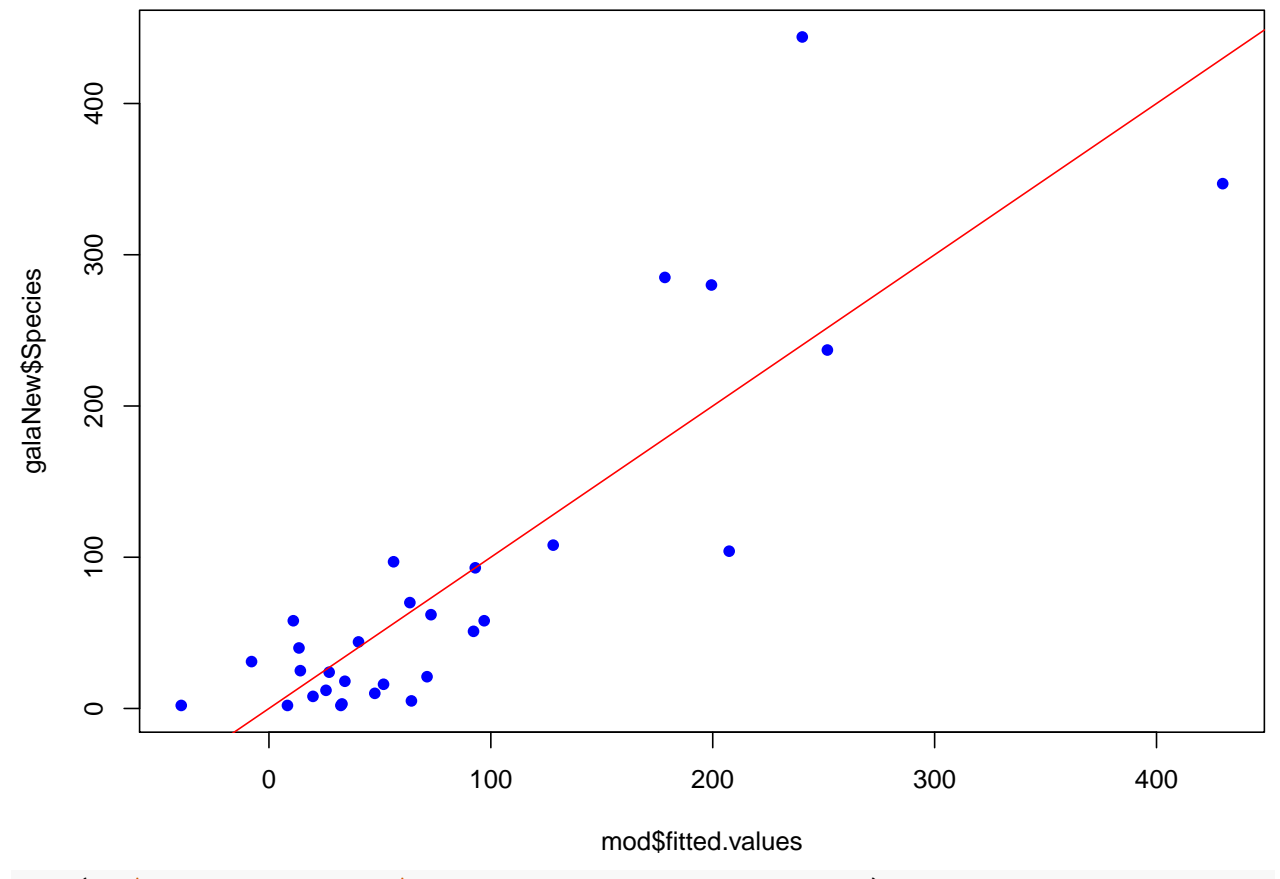

**plot**(mod**\$**fitted.values, mod**\$**residuals, pch = 16, col = "blue")  $abline(h = 0, col = "red")$ 

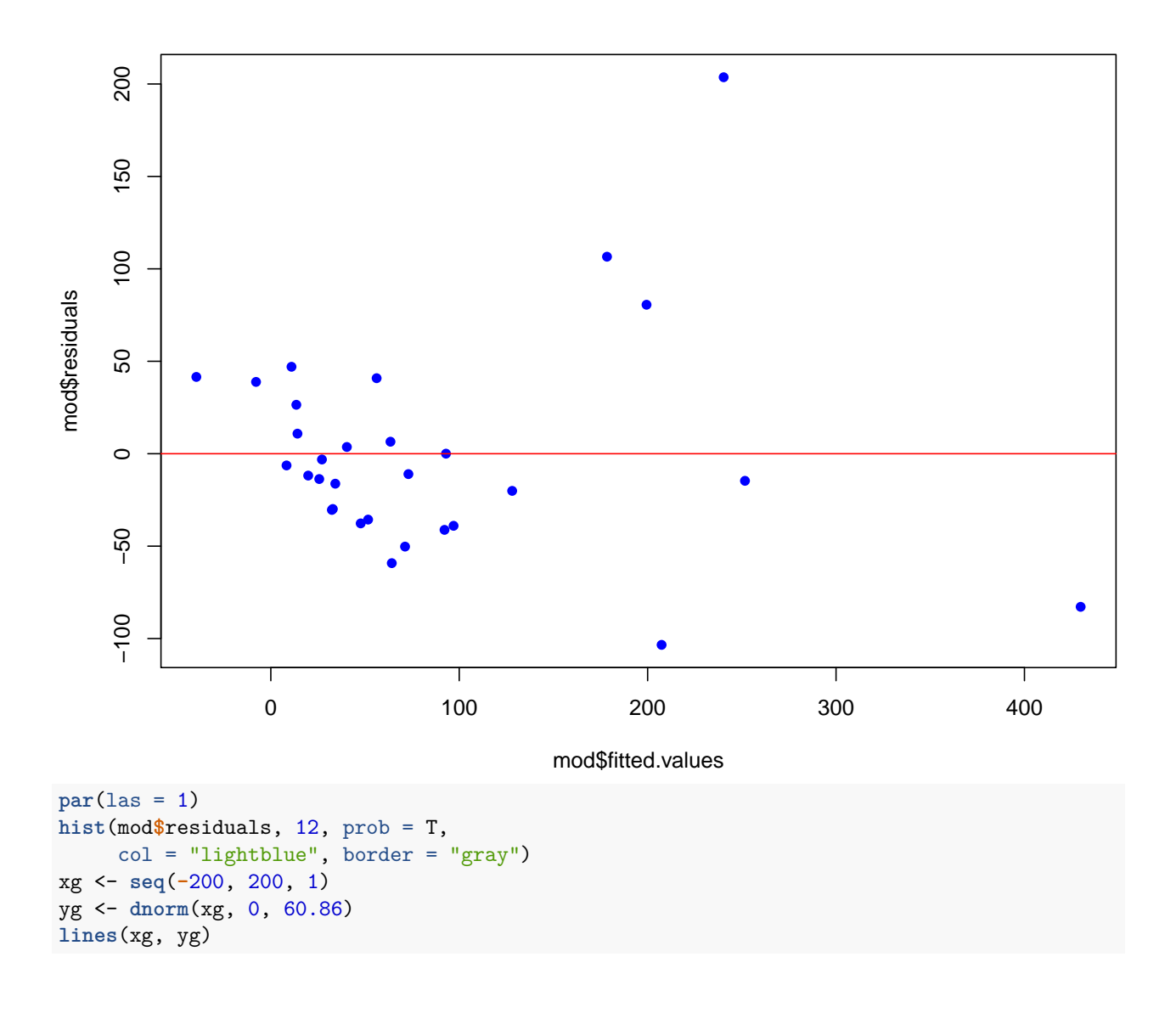

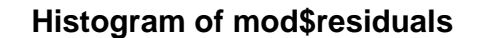

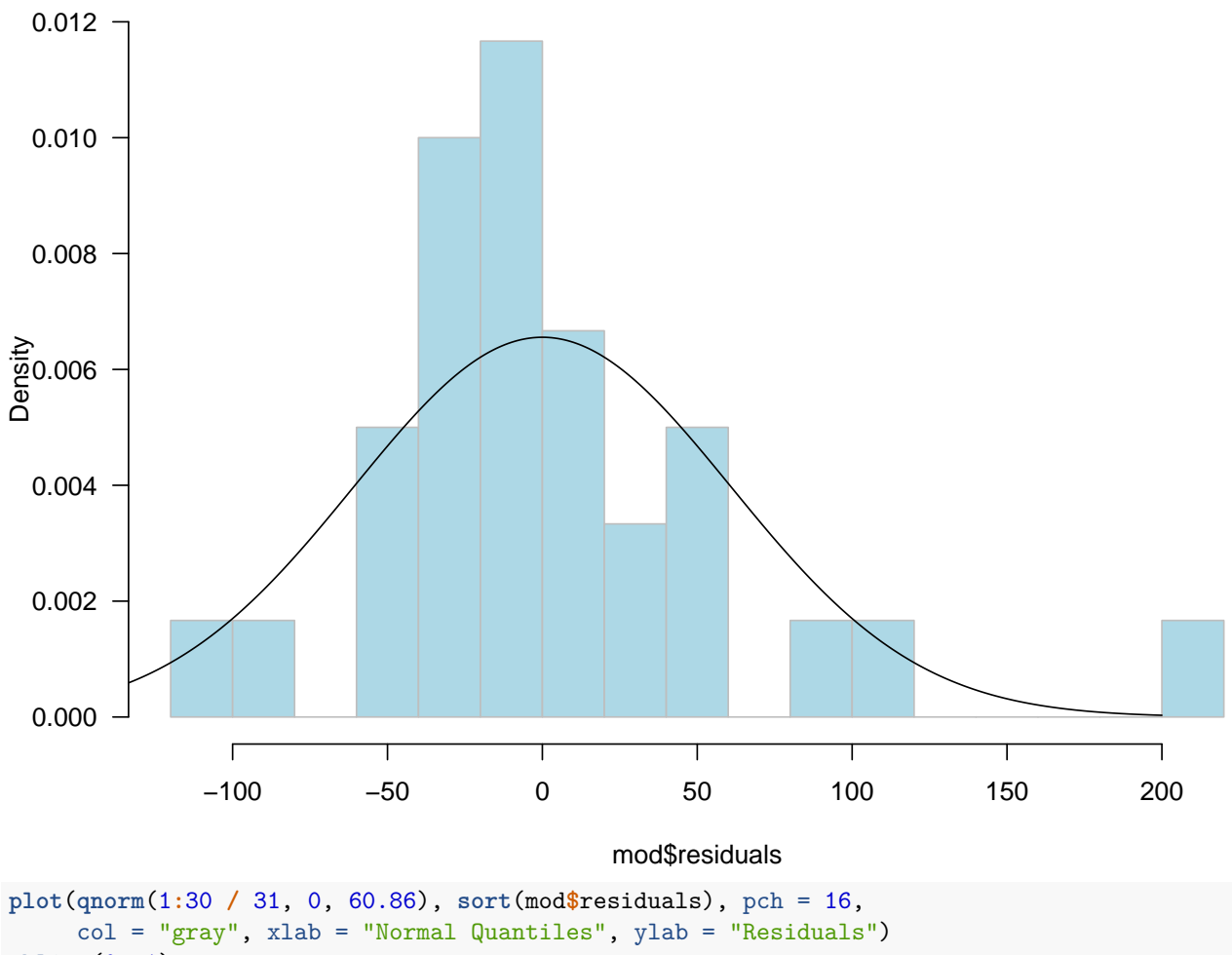

**abline**(0, 1)

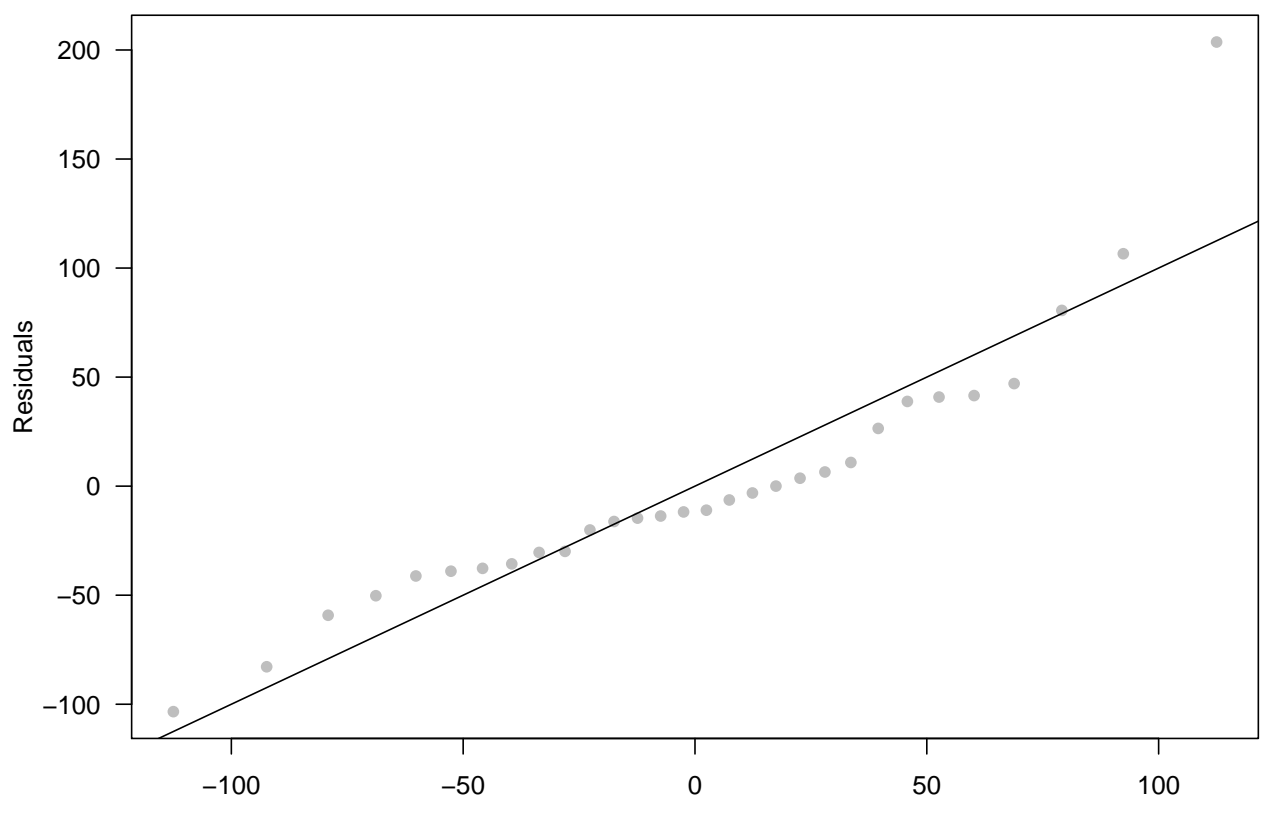

Normal Quantiles